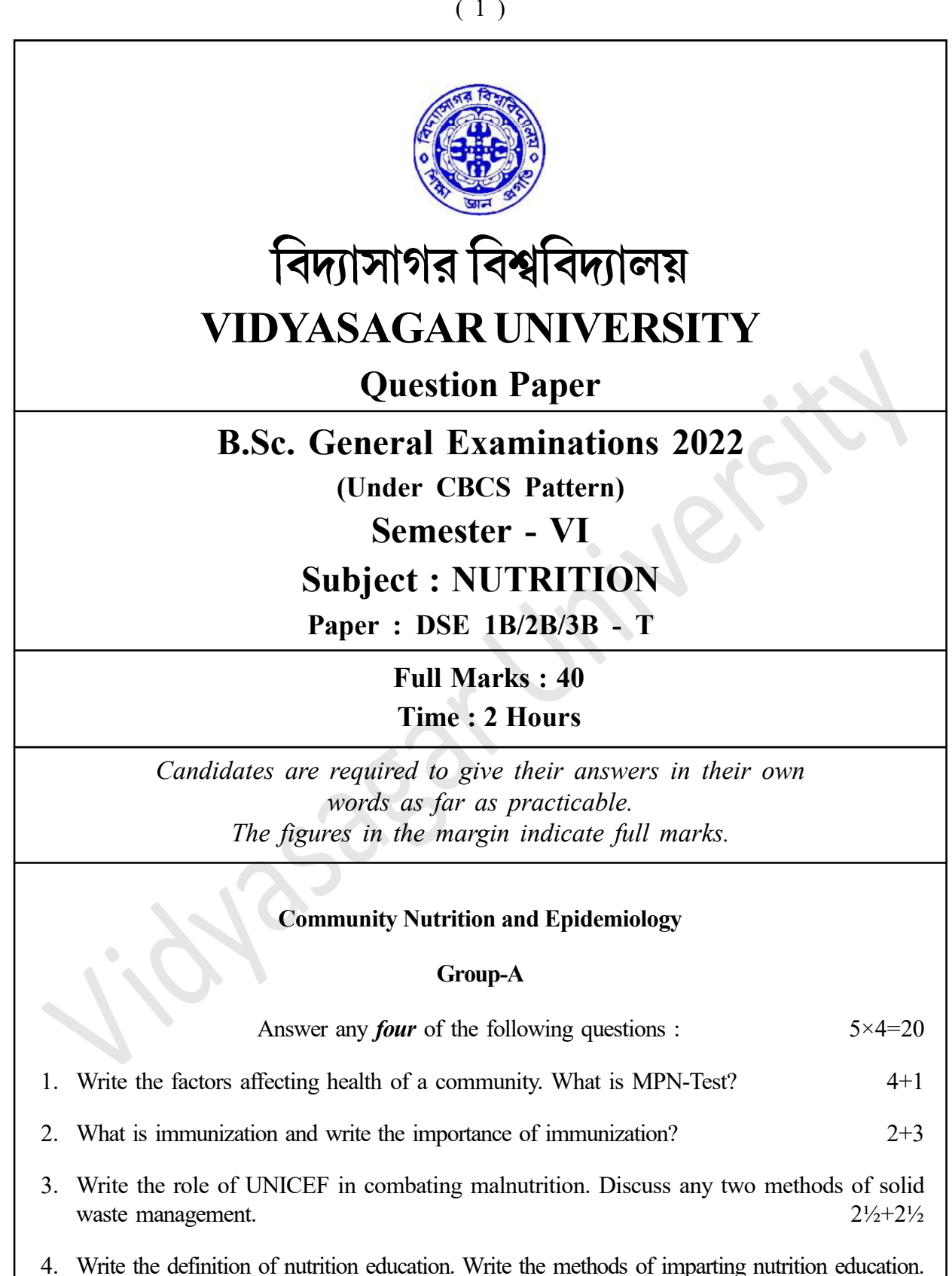

5. Write the objectives of nutritional status assessment. What do you mean by recall method for diet survey?  $2\frac{1}{2} + 2\frac{1}{2}$ 

2+3

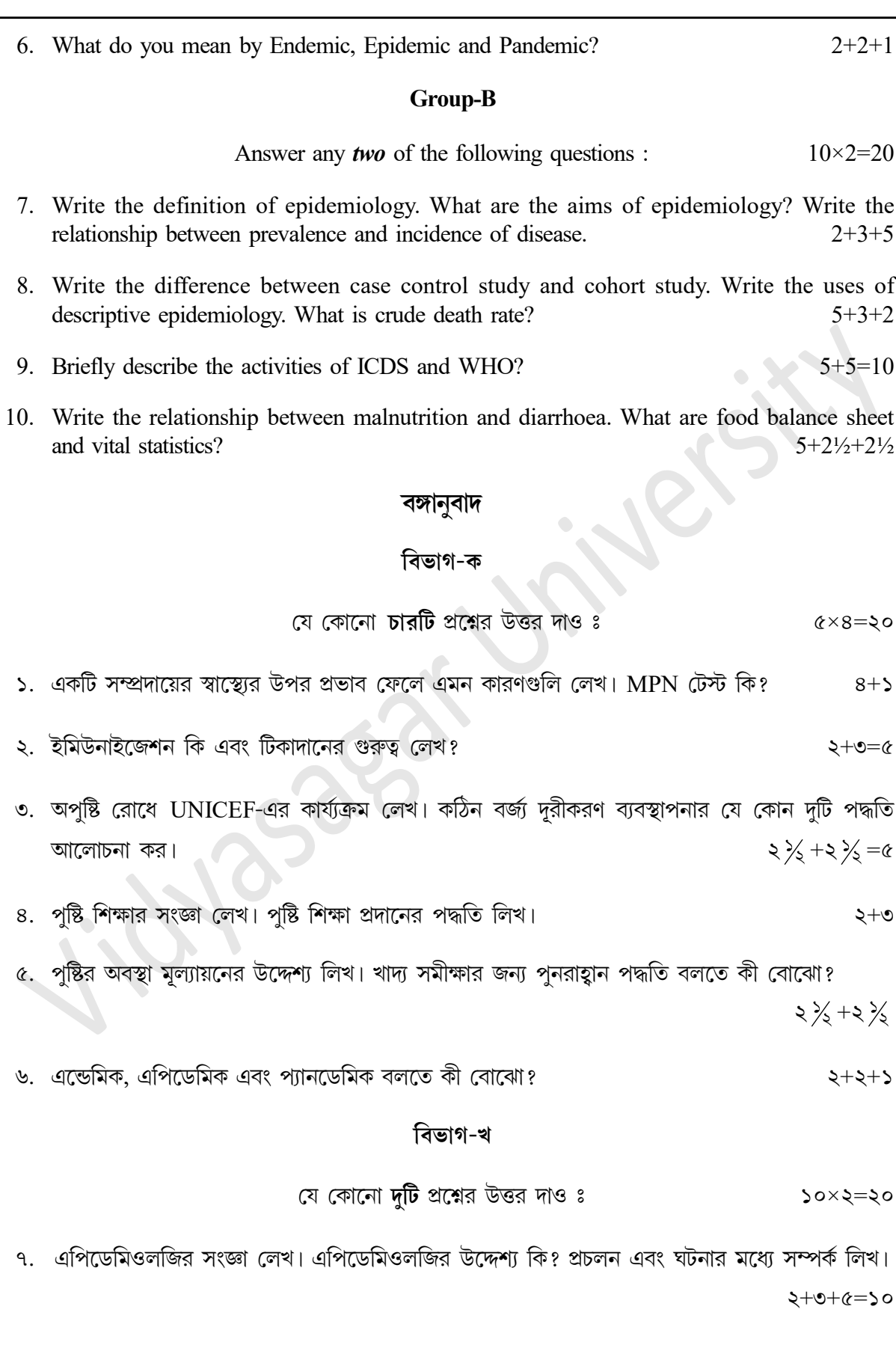

৮. কেস কন্ট্রোল স্টাডি এবং কোহর্ট স্টাডির মধ্যে পার্থক্য লিখ। বর্ণনামূলক মহামারীবিদ্যার ব্যবহার লেখ। ক্রুড ভেথ রেট কি?  $\alpha + \sigma + \sigma$ 

৯. ICDS এবং WHO-এর কার্যকলাপগুলি সম্পর্কে সংক্ষেপে বর্ণনা কর।

১০. অপুষ্টি ও ডায়রিয়ার মধ্যে সম্পর্ক লিখ। খাদ্য ব্যালেন্স শীট এবং গুরুত্বপূর্ণ পরিসংখ্যান কি?  $x + 2 \frac{1}{2} + 2 \frac{1}{2}$ 

—————

OR

## Paper : DSE IB/2B/3B-T

## Personnel Management

## Group-A

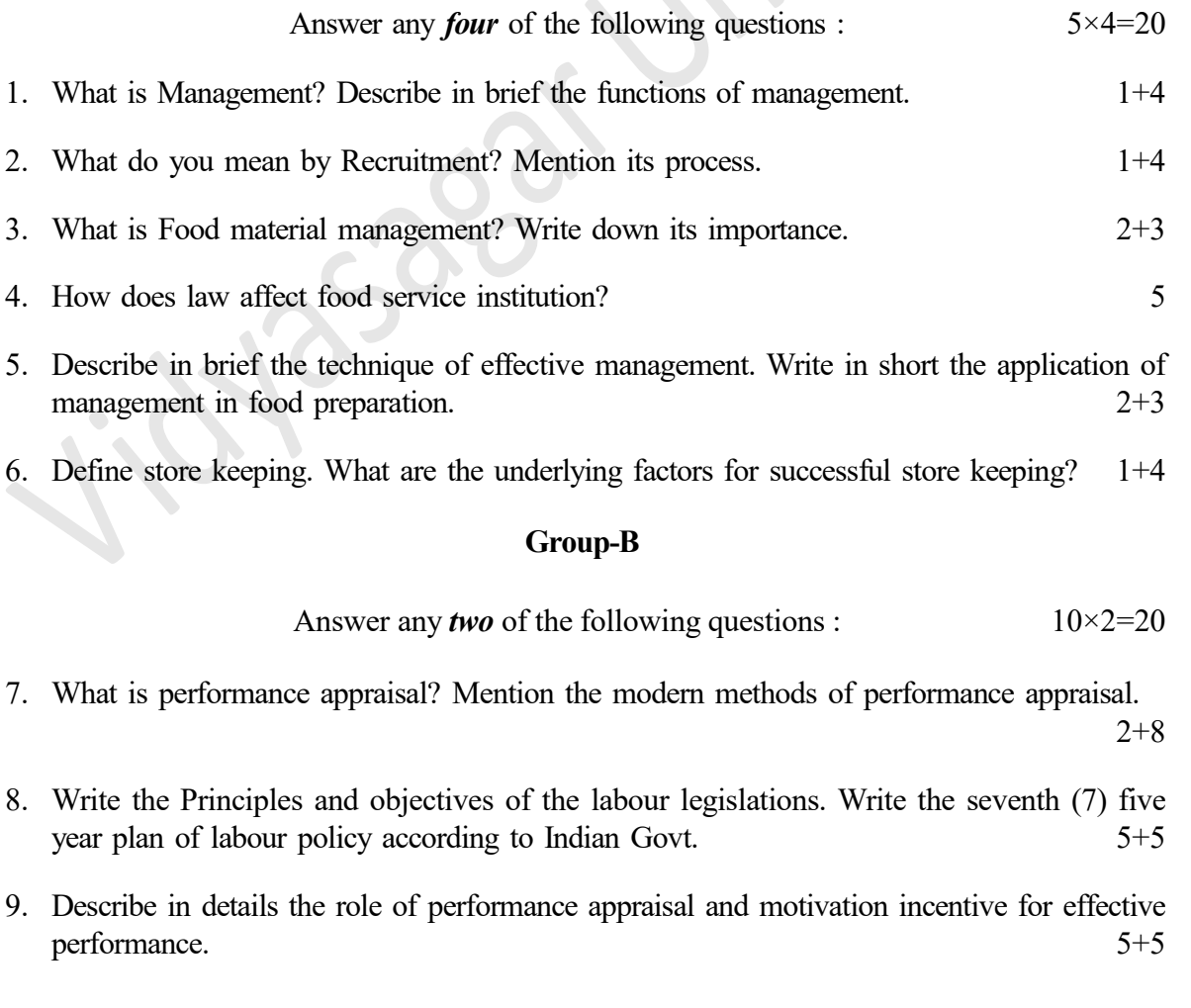

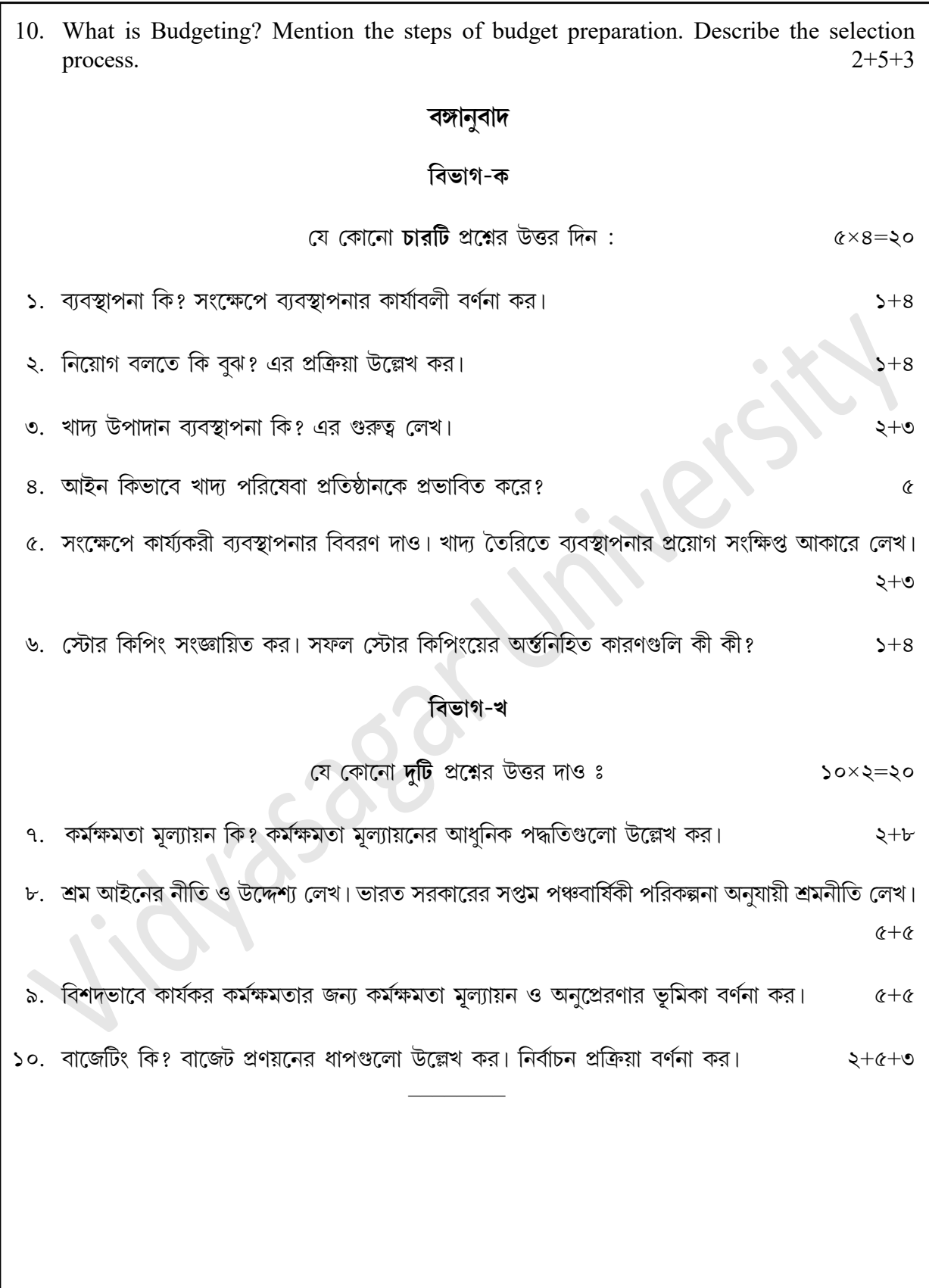

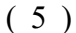

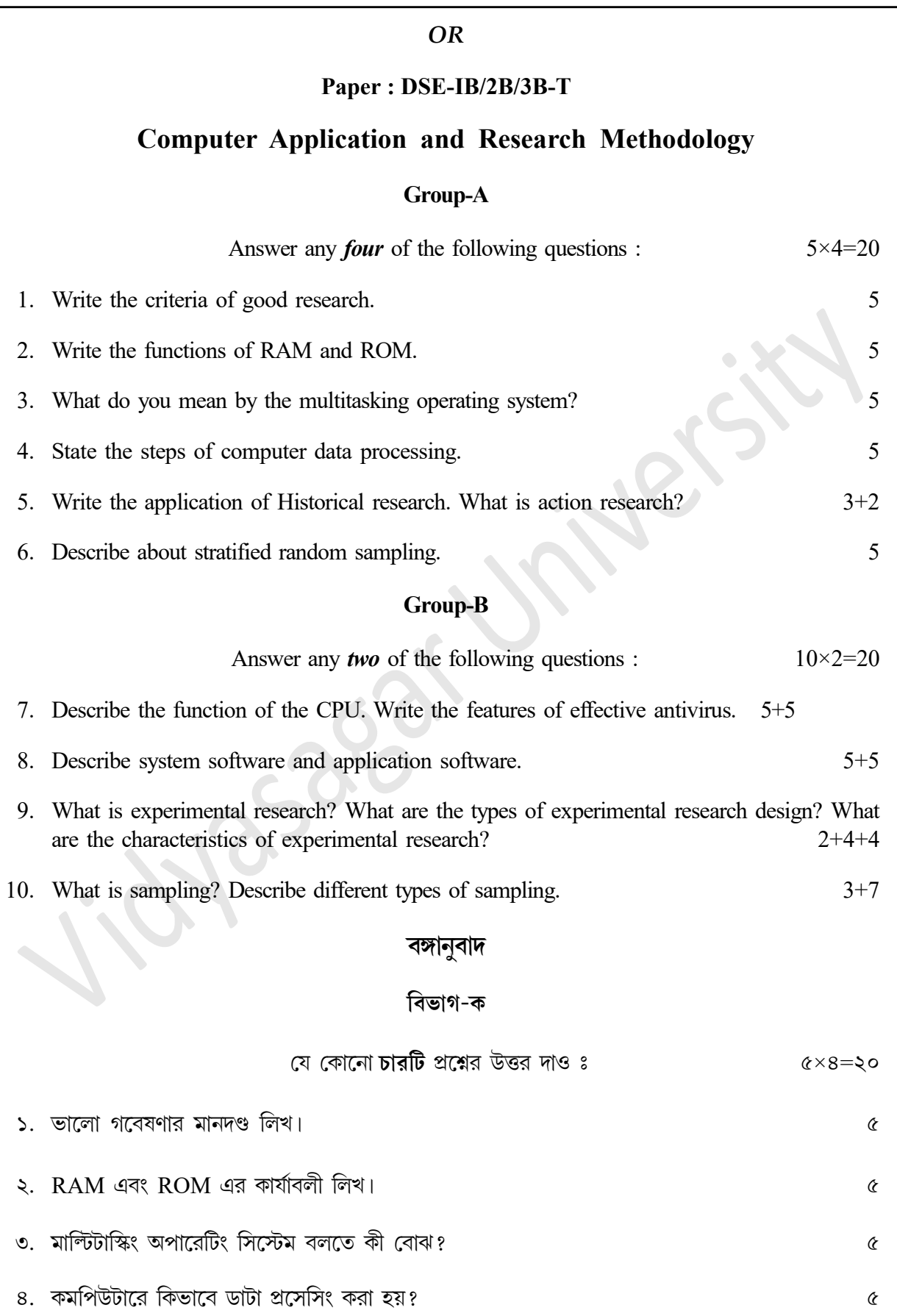

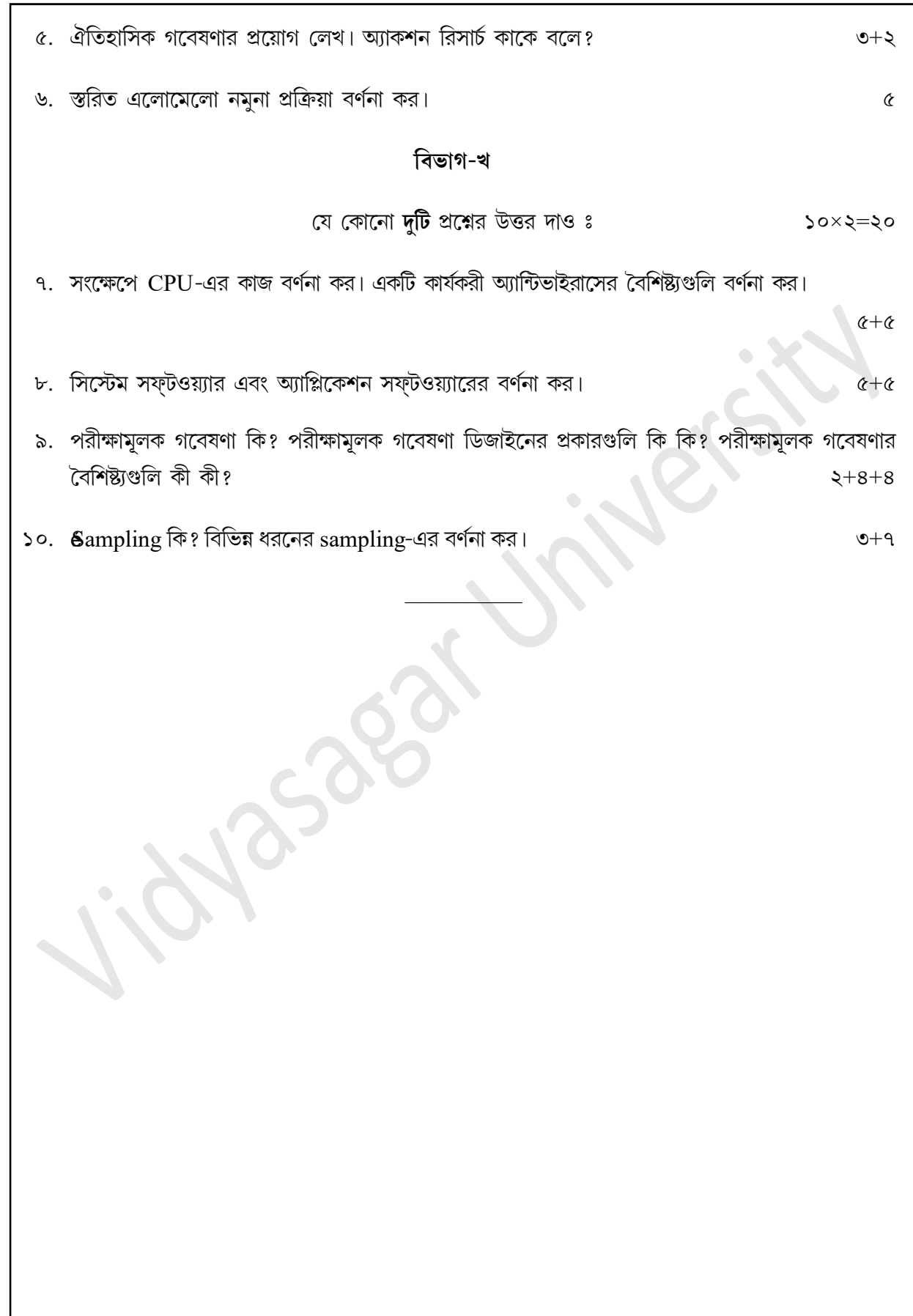